# Tips for Using Search $\bigcirc$

Can't find what you're looking for? Give these tips a try!

#### Check your spelling and use fewer words

Make sure you're spelling your search term correctly, and shorten your search term.

#### Use unique words

Try to use the most unique word in your search term to get more specific results.

#### Set Search Type and filters before searching

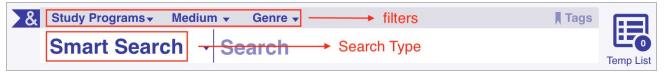

## Use <sup>2</sup>↓ Sort and **∀** Filter after searching

Change how the results are ordered or filter by author, genre, series, and more.

## Try a "begins-with" search

If you're not sure how to spell your search term, add quotes and an asterisk to the first part of your term ("term\*") and hit enter.

|                      |                                       | &                                                       |   |  | Medium → Gen<br>ch → <b>"harr</b> * |     |  |                         | Tags      | Temp List |       |        |        |
|----------------------|---------------------------------------|---------------------------------------------------------|---|--|-------------------------------------|-----|--|-------------------------|-----------|-----------|-------|--------|--------|
|                      |                                       | ₽ţ                                                      | 7 |  |                                     |     |  |                         |           |           | 35 Re | esults |        |
| Harly Potter         | FIC RO                                | SW                                                      |   |  | ****                                | (6) |  |                         |           |           |       |        | $\cap$ |
| Destation            | Harry Potter and the sorcerer's stone |                                                         |   |  |                                     |     |  |                         |           |           |       |        |        |
| TOM:                 | 1                                     | Rowling, J. K. 1965-<br>GrandPre, Mary<br>[book] (1998) |   |  | Harry Potter<br>Fantasy fiction     |     |  | Accelerated Reader: 5.5 |           |           |       |        |        |
|                      |                                       |                                                         |   |  |                                     |     |  |                         | Lexile: 8 |           | 0.0   |        |        |
| 12 2 2 2 2 2 2 2 2 2 | Liseen                                | (                                                       | , |  |                                     |     |  |                         |           |           |       |        |        |

## Search by title and author

Having trouble finding a book with a common title, such as *It*? Search by title and author (e.g. "it stephen king") to get more accurate results.

### Use 🚨 Advanced Search

If you need something really specific, use Advanced Search. This will let you enter multiple search terms with AND, OR, or AND NOT.

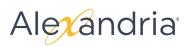